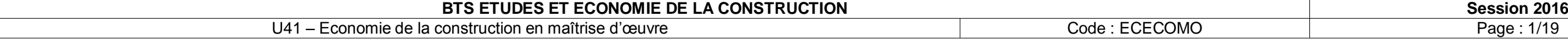

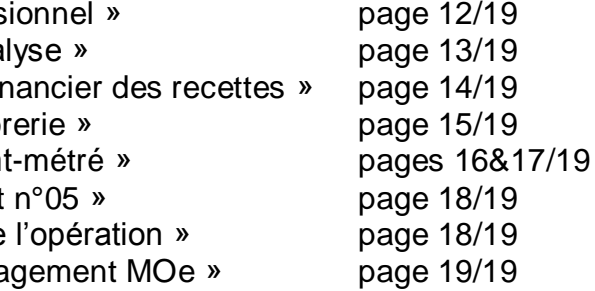

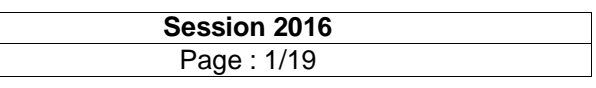

# BTS ETUDES ET ECONOMIE DE LA CONSTRUCTION

## EPREUVE E4

**SOUS-EPREUVE U4.1**

 $\overline{\phantom{a}}$ 

SESSION 2016

Durée : 4 heures Coefficient : 3

**\_\_\_\_\_\_**

#### **Matériel autorisé** :

- Toutes les calculatrices de poche y compris les calculatrices programmables, alphanumériques ou à écran graphique à condition que leur fonctionnement soit autonome et qu'il ne soit pas fait usage d'imprimante (Circulaire n°99-186, 16/11/1999)

#### **Documents à rendre avec la copie :**

- Document-réponse n°01 « budget prévis
- Document-réponse n°02 « rapport d'anal
- Document-réponse n°03 « échéancier fir
- Document-réponse n°04 « plan de trésor
- Document-réponse n°05 « feuille d'avant
- Document-réponse n°06 « estimation lot
	-
- Document-réponse n°07 « estimation de
- Document-réponse n°08 « contrôle enga

Dès que le sujet vous est remis, assurez-vous qu'il est complet. Le sujet se compose de 19 pages, numérotées de 1/19 à 19/19.

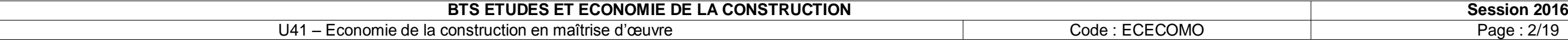

- 
- 
- 
- 

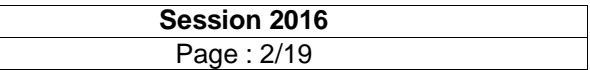

### **I – PRESENTATION GENERALE**

#### *Composition de l'épreuve :*

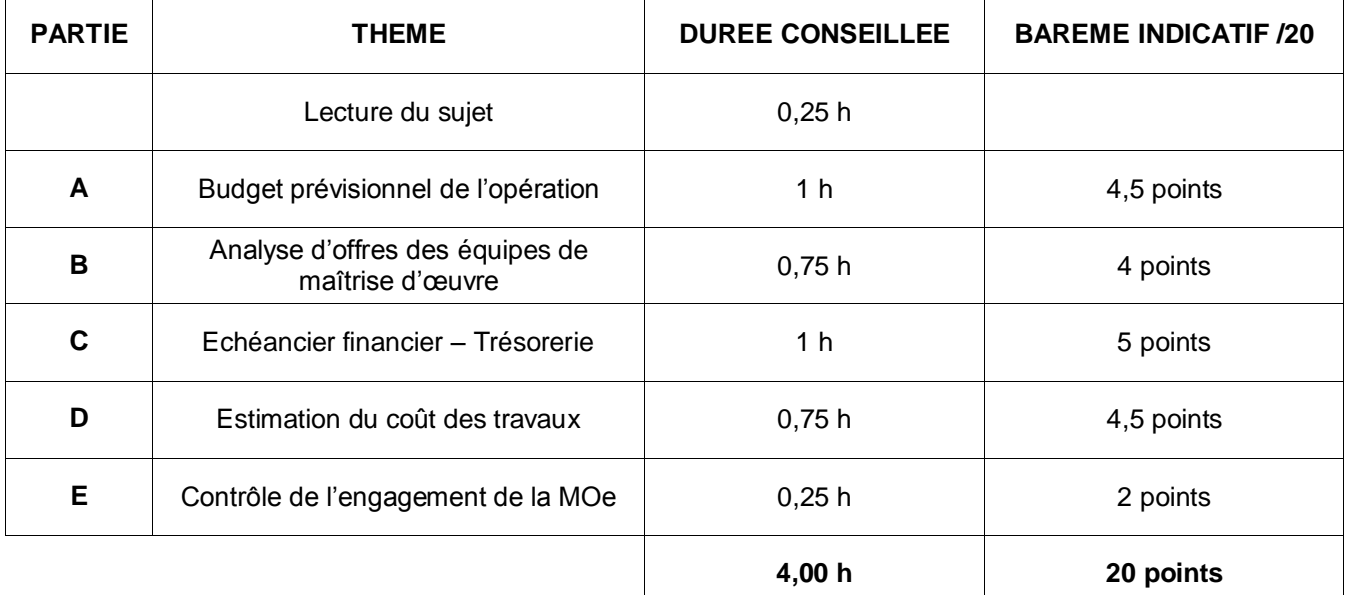

#### *REMARQUE :* **TOUTES LES PARTIES SONT INDEPENDANTES**

#### *AVERTISSEMENT :*

- Les copies seront à remettre sous forme de **5 dossiers séparés** :
	- o La 1ère page de chaque dossier comportera **un titre de la partie traitée** :

Exemple : la partie A sera repérée **« PARTIE A : BUDGET PREVISIONNEL DE L'OPERATION »**

Le projet concerne la reconstruction partielle d'une école primaire de la Ville de XXXXX suite à un incendie accidentel.

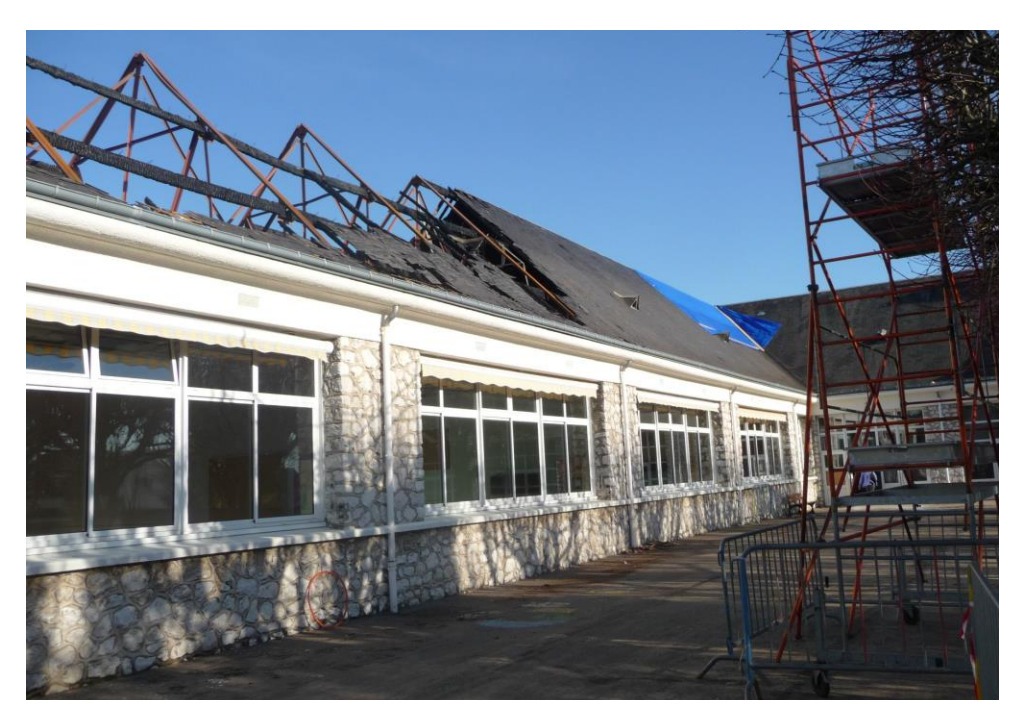

- Une école primaire de 5 classes identiques desservies par 1 couloir intérieur
- **↓** Des locaux sanitaires à restructurer
- Un dégagement et un local de service à adapter

- o **Les documents-réponses seront obligatoirement joints** avec, si nécessaire, la mention **« non traitée ».**
- o **Toute partie non traitée fera l'objet d'une copie vierge** comportant le titre de la partie correspondante et la mention **« non traitée ».**
- o **Les 5 dossiers seront regroupés dans une copie** formant la chemise générale intitulée **U4.1**.
- **Les copies seront numérotées** de la façon suivante :
	- o **La numérotation commencera à 1/n pour la première page de la chemise générale et se terminera à n/n pour la dernière page de la partie E**.
	- o **les pages ne comportant pas d'écritures et les documents-réponses ne seront pas numérotés.**

#### **II – PRESENTATION DE L'OPERATION**

Le programme global de l'équipement comprendra :

La structure « béton » ayant résisté à l'incendie sera conservée autant que possible.

#### **III – DOCUMENTS RESSOURCES FOURNIS**

Etat projeté :

- Plan de RDC PRO/DCE page 3/19
- Vue en plan salles de classe 2 & 5 PRO/DCE page 4/19
- Façades PRO/DCE page 5/19
- Coupe PRO/DCE page 6/19

**ETAT PROJETE : PLAN DU RDC - PRO/DCE (sans échelle)**

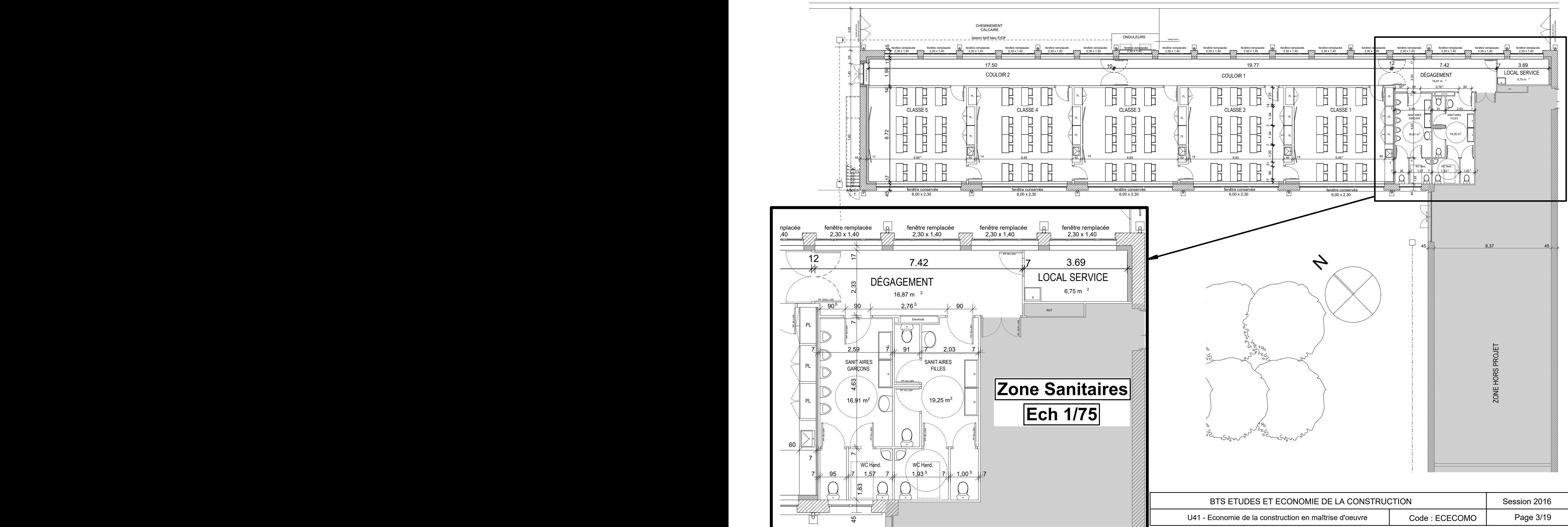

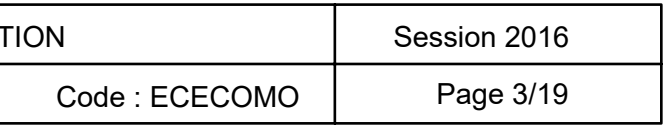

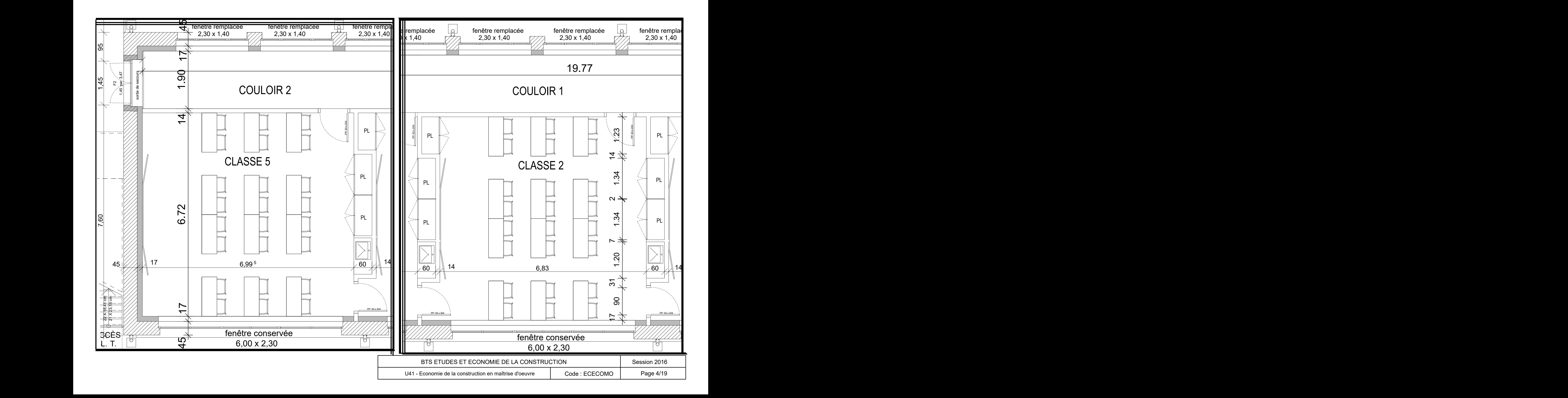

# ETAT PROJETE : VUE EN PLAN DES CLASSES 2 ET 5 - ECHELLE 1/50°

## **ETAT PROJETE : FACADES – PRO/DCE (sans échelle)**

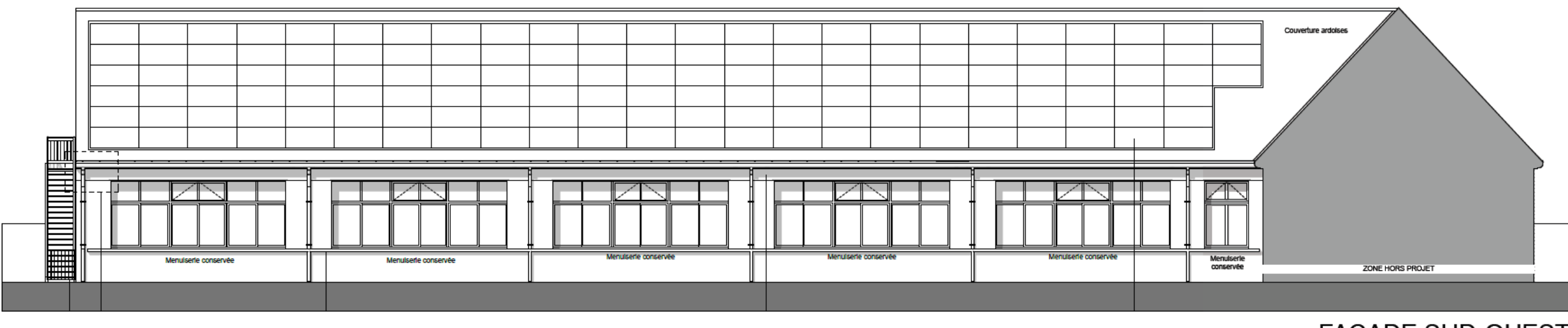

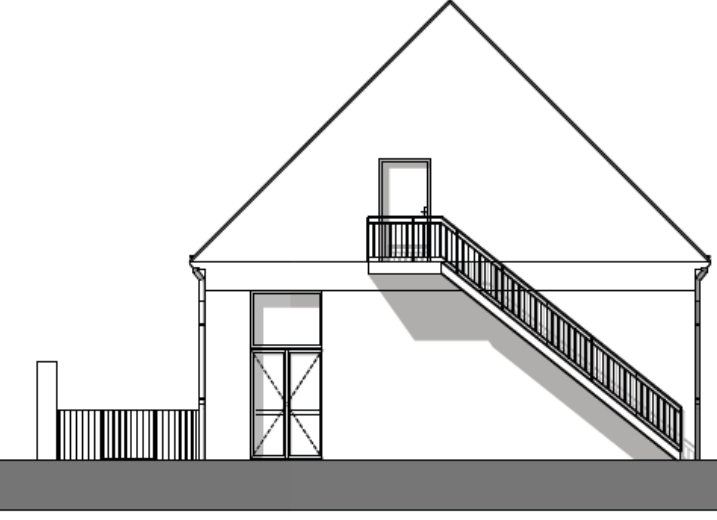

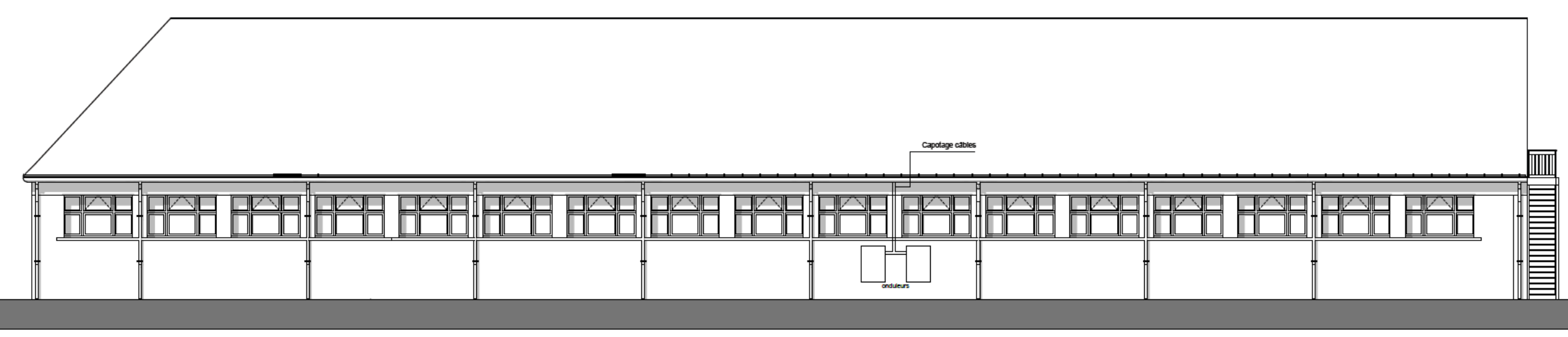

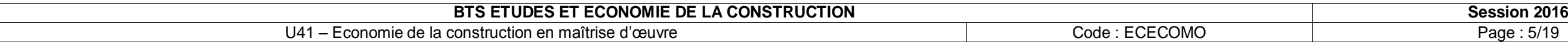

## FACADE SUD-OUEST

## FACADE NORD-OUEST

## **FACADE NORD-EST**

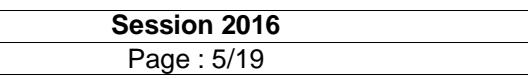

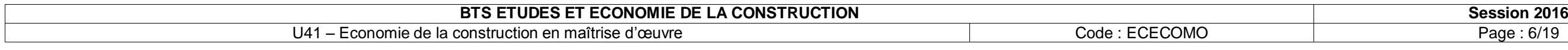

panneaux photovoltaïques en intégration

garde - corps technique

platelage pour accès technique

plafond placostil CF 1/2h+ isolation 300mm

faux-plafonds

cloison de distribution acoustique

doublage thermique de façade

distribution des réseaux

Cour école élémentaire

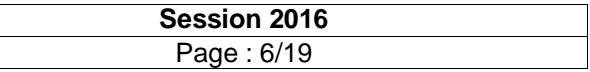

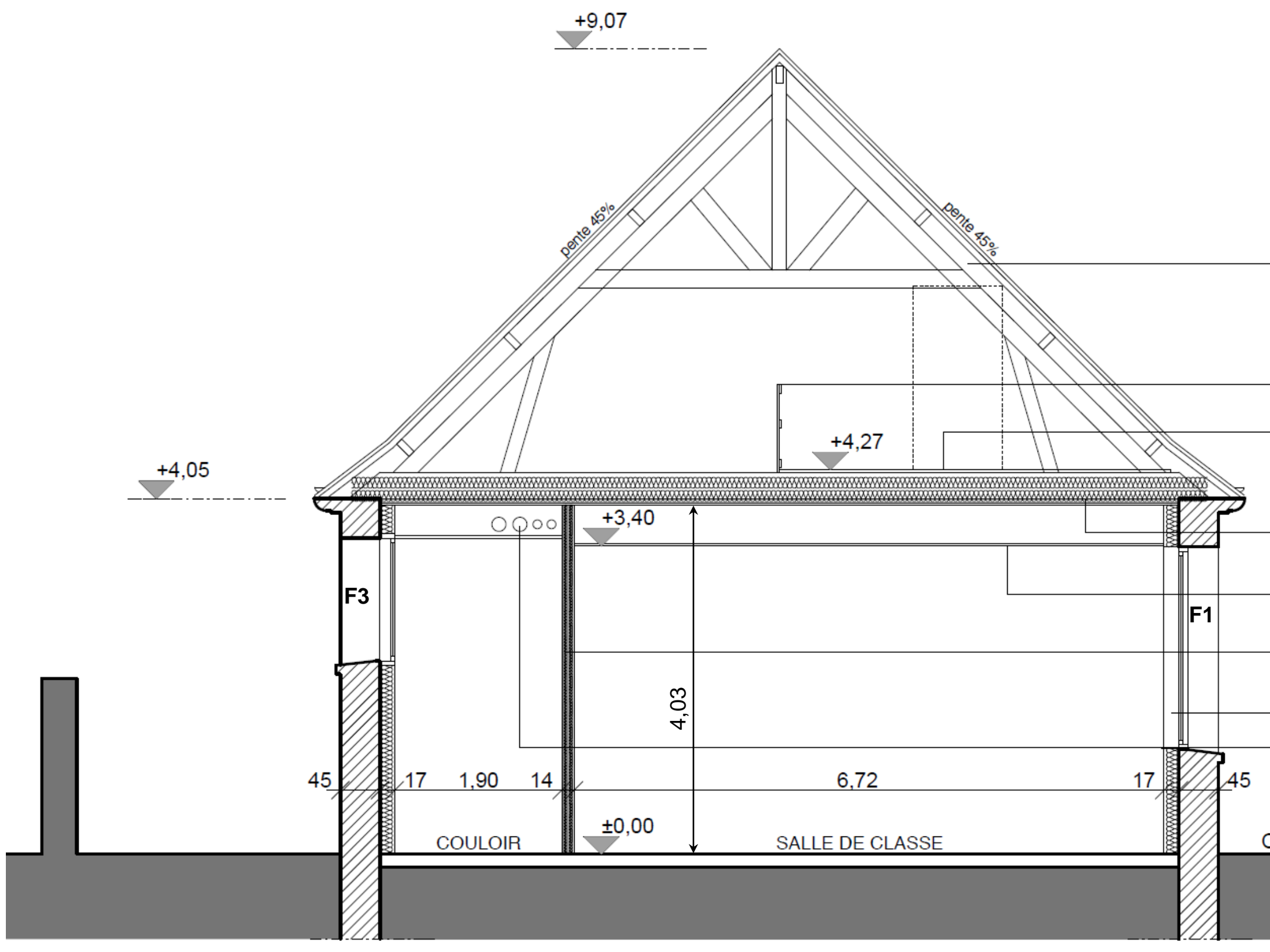

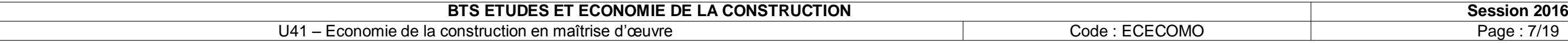

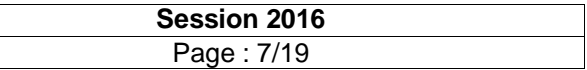

#### **PARTIE A Budget prévisionnel de l'opération**

#### *Situation :*

Au sein de la Direction des Equipements Publics de la Ville de XXXXX, vous êtes technicien et assurez la conduite d'opération. Vous participez à l'établissement de la demande de budget prévisionnel à allouer à l'opération. Ce budget sera naturellement voté en conseil municipal.

#### *Documents ressources :*

Document-réponse n°01, DR N°01 – « Budget prévisionnel », page 12/19

Annexe A1 « taux indicatif de référence », page 8/19

Annexe A2 « index ING », page 8/19

### *Travail demandé :*

- **1.** Calculer le taux estimé de rémunération de la maîtrise d'œuvre à partir du taux indicatif de référence, *pour la mission de base sans études d'exécution*.
- **2.** En déduire le forfait de rémunération estimé de la maîtrise d'œuvre pour cette mission de base sans études d'exécution, en euros HT puis en euros TTC.
- **3.** Compléter le poste « ingénierie » du DR N°01, en considérant :
	- la mission EXE : 1,00 % du Coût des Travaux HT
	- la mission complémentaire OPC : 1,50 % du Coût des Travaux HT
	- la mission complémentaire SSI : 0,50 % du Coût des Travaux HT
	- revalorisation des prix : voir question suivante
- **4.** A ce stade de l'opération, il convient d'anticiper les incidences des variations futures de prix, pour la maîtrise d'œuvre notamment, sachant que :
	- o les offres d'ingénierie seront actualisables et les marchés seront révisables,
	- o La période globale de variation possible des prix est estimée à 31 mois.

**4.a** Etudier les 6 dernières variations mensuelles des index ING connus, en %. En déduire un coefficient de variation mensuel moyen (arrondi à 4 chiffres après la virgule).

**4.b** Une étude des 12 dernières variations mensuelles des index ING connus a permis de déterminer un coefficient de variation mensuel moyen = 1,0003. Comparer ce coefficient avec celui calculé au 4.a ; ne retenir que le cas le plus défavorable.

**4.c** Calculer le montant HT de revalorisation possible des prix de la maîtrise d'œuvre. Compléter le DR N°01.

### **5.** A partir du DR N°01, déterminer le montant TTC du budget prévisionnel ; arrondir au millier d'euro supérieur.

#### *Données complémentaires :*

Le montant de l'Enveloppe Financière Prévisionnelle (EFP) allouée au Coût des Travaux (CT) est de 622.500,00 € HT, valeur janvier 2014.

La mission de base d'une opération sur existant s'entend : APS/APD/PRO/AMO-ACT/EXE/VISA-SYN/DET/AMO-AOR ; la mission DIAG (Diagnostic) s'apparente à l'ESQ (Esquisse) mais est définie comme mission complémentaire dans la Loi MOP. Néanmoins, vous considérerez que la mission DIAG est incluse dans le taux indicatif de référence.

Par ailleurs, la municipalité, soucieuse de promouvoir la qualité de ses installations sur le plan énergétique notamment, prévoit un coefficient majorateur du taux indicatif de référence égal à 1,0150.

Enfin, pour tenir compte des spécificités de l'existant, de l'intervention en site occupé,…, le coefficient de complexité retenu est : 1,02.

Taux de TVA applicable : 20%.

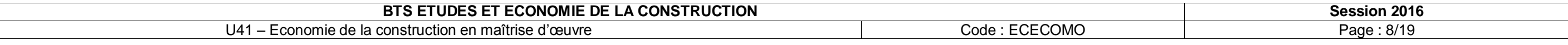

- pour un coefficient de complexité = 1
- pour une mission de base, sans études d'exécution.

#### **ANNEXE A1 : « Taux indicatif de référence »**

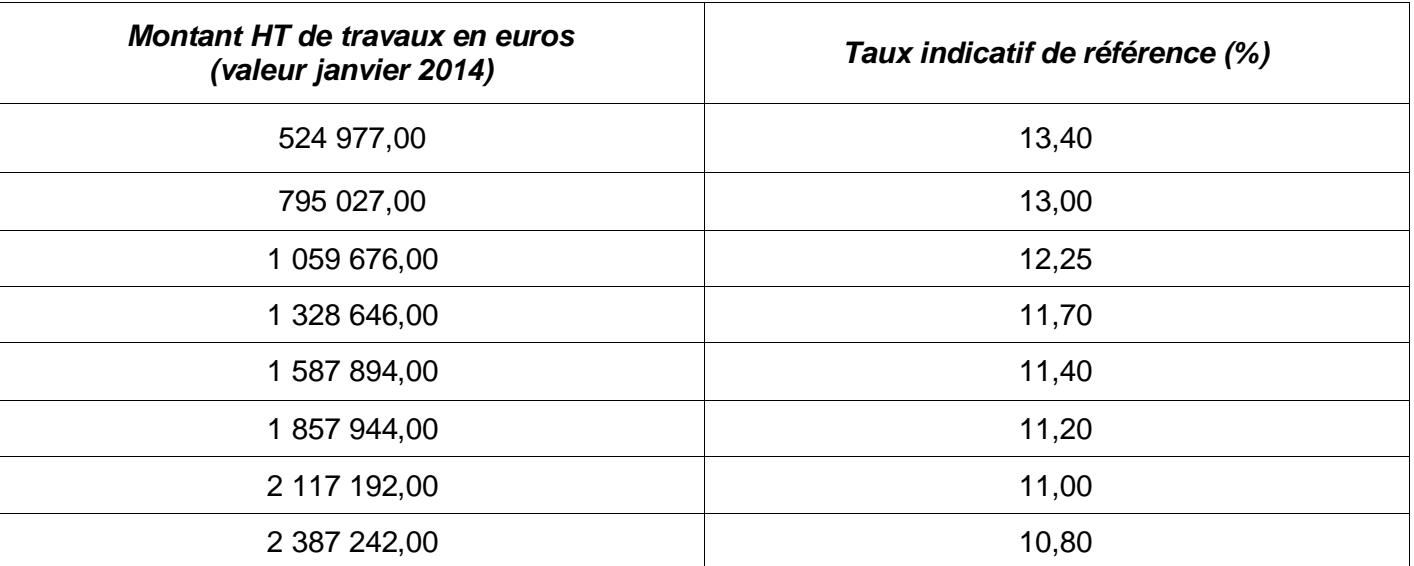

#### **ANNEXE A2 : « Index ING »**

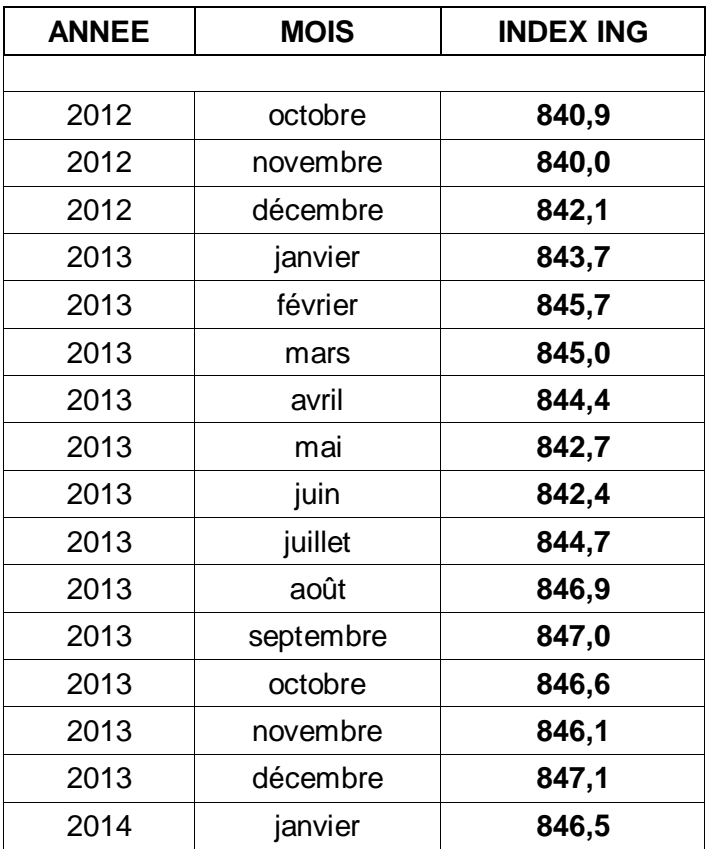

#### **PARTIE B Analyse d'offres des équipes de Maîtrise d'œuvre**

#### *Situation :*

Au sein de la Direction des Equipements Publics de la Ville de XXXXX, vous êtes technicien et assurez la conduite d'opération. Le Service des Marchés Publics de la Ville de XXXXX vous demande d'effectuer l'analyse des offres des concepteurs sachant que 5 candidatures sur 10 sont déclarées recevables.

#### *Documents ressources :*

Document-réponse n°02, DR N°02 – « Rapport d'analyse », page 13/19

Annexe B1 « extrait du Règlement de Consultation », ci-dessous page 8/19

#### *Travail Demandé :*

- **1.** Effectuer le jugement des offres à partir du DR N°02
- **2.** Etablir le classement des offres et proposer un lauréat du marché de maîtrise d'œuvre en complétant le DR N°02.

#### *Données complémentaires :*

La nouvelle estimation des honoraires de la maîtrise d'œuvre faite par le MO (mission de base + mission DIAG + mission EXE + missions complémentaires OPC et SSI) est de 116 000,00 € HT.

#### **ANNEXE B1: « Extrait du Règlement de Consultation/Dossier de Consultation des Concepteurs »:**

#### *5.2 Jugement des offres :*

*Les 10 meilleures candidatures jugées recevables auront leur offre ouverte et seront appréciées au regard des critères de jugement indiqués ci-dessous et hiérarchisés comme suit :*

- *30% : valeur technique de l'offre (délai des études 10%, délai des travaux 10%, méthodologie de travail en phase de conception et organisation du chantier en site occupé par des enfants 10%)*
- *10% : pertinence de la composition de l'équipe, de l'affectation et de la répartition des rôles, appréciés notamment en regard de la décomposition des tâches et des rémunérations, ainsi que d'un schéma organisationnel accompagné des CV*
- *60% : montant de l'offre (mission de base compris mission DIAG + mission EXE + missions complémentaires OPC et SSI)*

**NOTA : les règles de notations sont précisées dans le DR N°02**

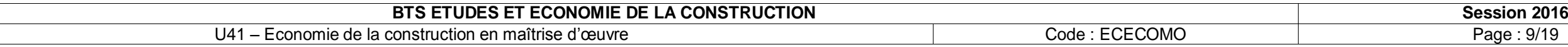

20.00% 756 475 € TTC 630 396 € HT 13,70% 103 637€ TTC 86 364 € HT

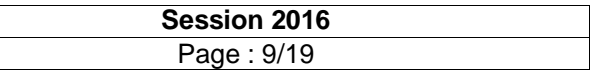

#### **PARTIE C Echéancier financier - Trésorerie**

#### *Situation :*

Economiste au sein du Bureau d'Etudes BE ArchEco sélectionné, **vous planifiez les recettes engendrées par le marché de maîtrise d'œuvre** conclu avec la collectivité. A la date du 20 février 2015, votre responsable a signé un avenant portant sur le caractère définitif du forfait de rémunération. Ceci **vous permet de prévoir votre trésorerie sur le plan comptable pour l'année 2015**.

#### *Documents ressources :*

Document-réponse n°03, DR N°03 – « Echéancier financier des recettes », page 14/19

Document-réponse n°04, DR N°04 – « plan de trésorerie », page 15/19

Annexe C1 « extrait du CCAP maîtrise d'œuvre », page 9/19

Annexe C2 « répartition du forfait de rémunération définitif », page 9/19

Annexe C3 « planning prévisionnel de la maîtrise d'ouvrage », page 10/19

#### *Travail Demandé :*

- **1.** Etablir l'échéancier financier des recettes liées à cette affaire sur le DR N°03 pour l'année 2015.
- **2.** Sur le DR N°04, en intégrant les recettes calculées ci-dessus, appliquer le mécanisme de la TVA (imputée et récupérée mensuellement) et compléter le plan de trésorerie prévisionnelle pour les 6 prochains mois de l'année 2015 uniquement (zones non grisées sur les DR).
- **3.** Commenter les résultats obtenus.

#### *Données complémentaires :*

Il n'est pas prévu d'avance forfaitaire.

Durée prévisionnelle des travaux : 7 mois

Vous ne tiendrez pas compte des effets possibles des révisions de prix ni de l'incidence des engagements financiers de l'équipe de maîtrise d'œuvre vis-à-vis du maître de l'ouvrage.

Le règlement des sommes dues au titulaire fait l'objet d'acomptes périodiques conformément aux conditions précisées sur le DR N°03.

Vous ferez l'hypothèse que, pour un mois donné, la déclaration et le règlement de la TVA se font à la fin de ce même mois.

#### **ANNEXE C1 : « extrait du CCAP maîtrise d'œuvre »**

*Article 10-Règlement des acomptes des titulaires :*

*10.3 Paiement :*

*10.3.1 Conditions :*

Chaque demande de paiement devra être envoyée en 3 exemplaires aux Services Financiers de la Ville de XXXXX. La date limite d'envoi des demandes de paiement s'apprécie ainsi :

- Pour les missions qui s'effectuent selon l'avancement des travaux : au début de chaque mois pour les prestations effectuées au cours du mois précédent
- Pour les autres missions : selon le planning prévisionnel de la maîtrise d'ouvrage joint à la notification du marché.

#### *10.3.2 Délai de paiement :*

La libération des sommes dues s'effectuera par les Services Financiers de la Ville de XXXXX, dans le délai maximal de 30 jours calendaires à compter de la date limite d'envoi des demandes de paiement.

#### **ANNEXE C2 :**

#### **« répartition du forfait de rémunération définitif (mission de base et missions complémentaires) »**

taux TVA:

Coût prévisionnel des travaux (CT) :

Taux de rémunération définitif:

Forfait de rémunération définitif :

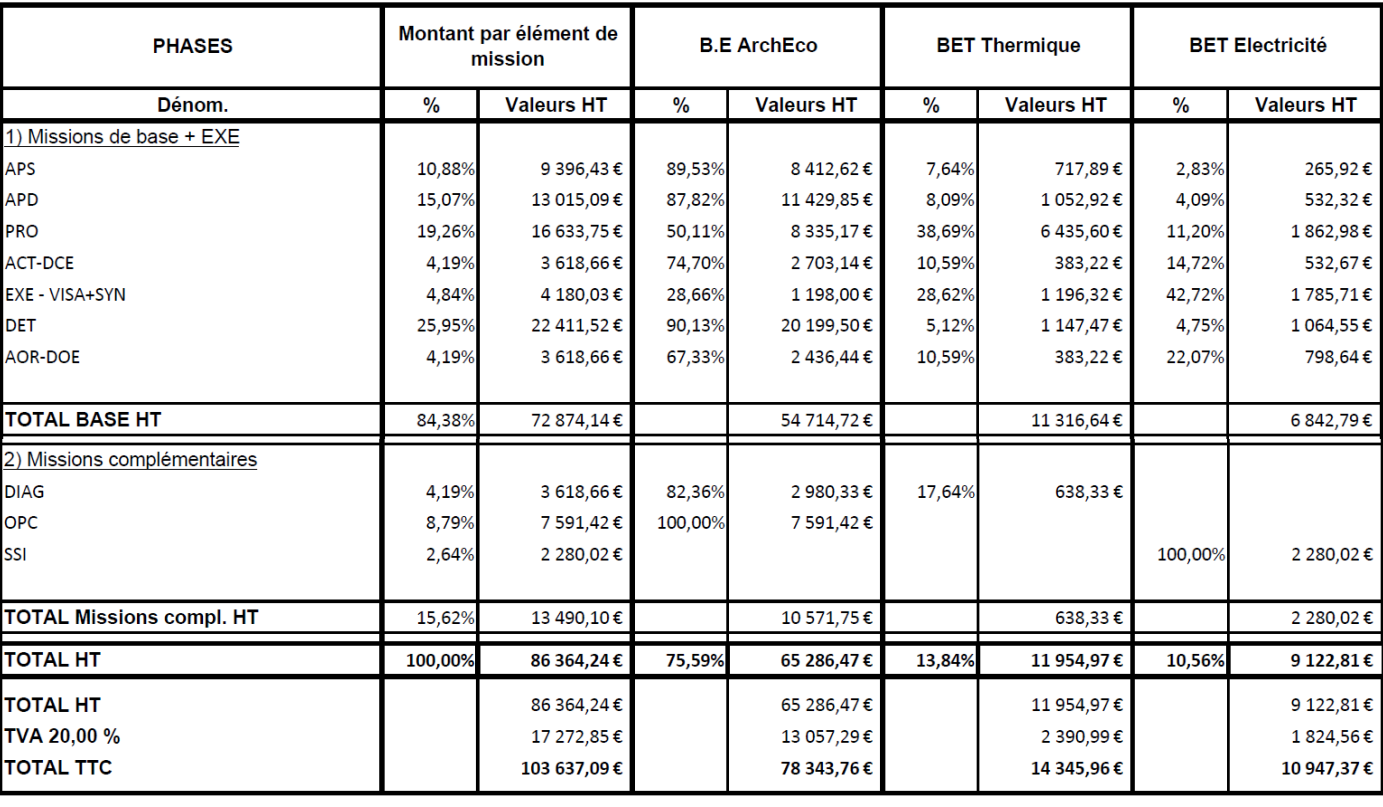

### **ANNEXE C3 : « Planning prévisionnel de la maîtrise d'ouvrage »**

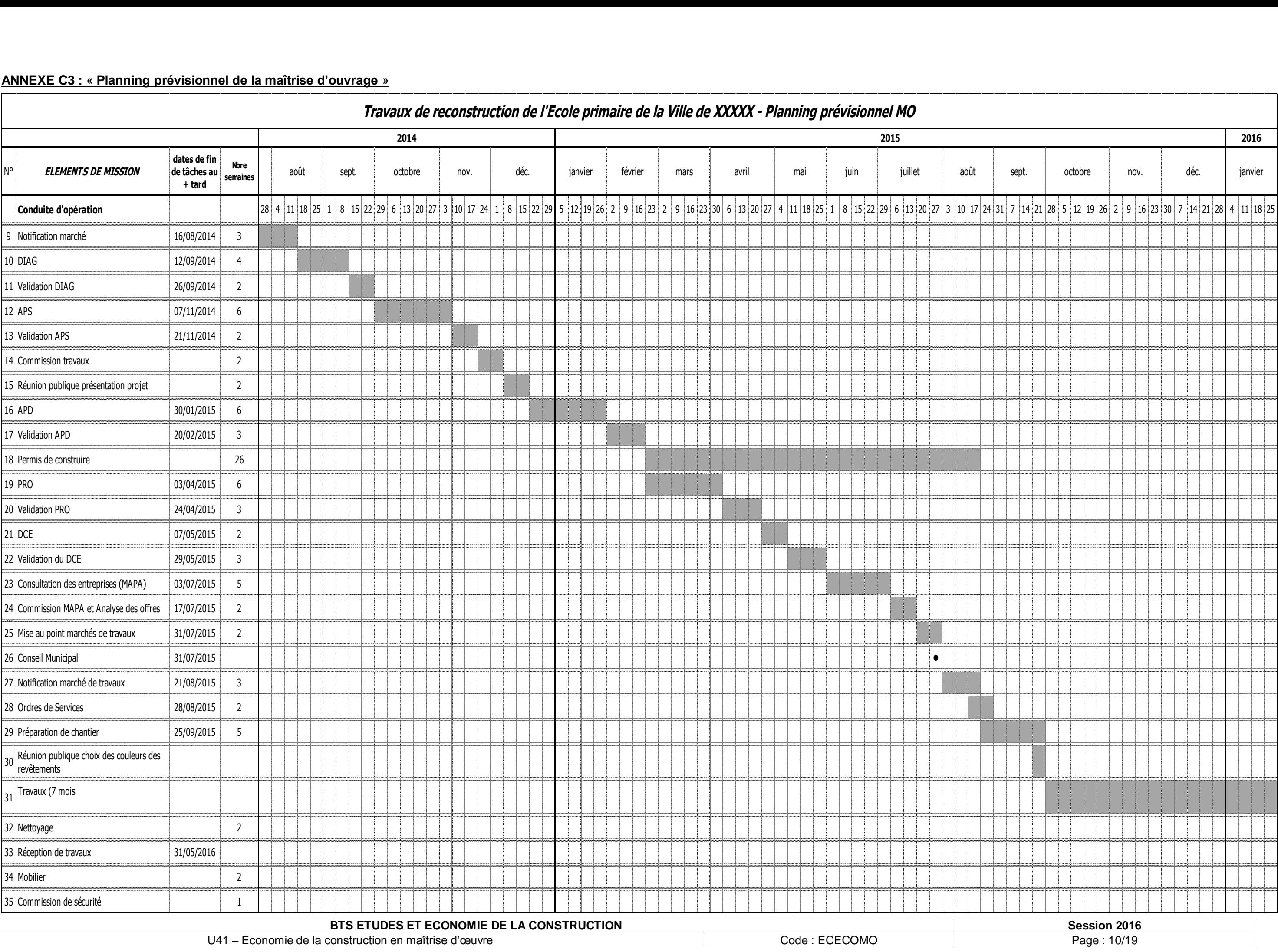

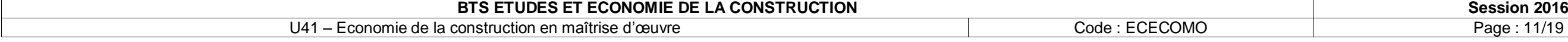

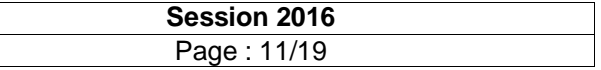

#### **PARTIE D Estimation du coût des travaux**

#### *Situation :*

Economiste au sein du Bureau d'Etudes BE ArchEco sélectionné, vous effectuez une estimation du coût prévisionnel sur la base d'un avant-métré, en phase PRO.

#### *Documents ressources :*

Plans architecte pages 3/19 à 6/19

- **2.** Compléter l'estimation du lot n°5 Cloisons et Doublages, sur DR 06.
- **3.** Compléter l'estimation du coût prévisionnel des travaux sur DR 07, établie en avril 2015.
- **4.** En déduire un ratio de coûts pour l'affaire :
	- $\bullet$  En  $\in$  HT/m<sup>2</sup> SU
	- $\bullet$  En  $\epsilon$  TTC/m<sup>2</sup> SU

Document-réponse n°05, DR N°05 – « Minutes d'avant-métré », pages 16/19 et 17/19 Document-réponse n°06, DR N°06 – « estimation du lot n°5 – Cloisons et Doublages », page 18/19 Document-réponse n°07, DR N°07 – « estimation du coût prévisionnel des travaux », page 18/19

Plans PRO-DCE, pages 3/19 à 6/19

### *Travail Demandé :*

- **1.** Sur DR 05, calculer les quantités manquantes pour les ouvrages élémentaires suivants :
	- Cloisons de doublage périphériques
	- Plafonds suspendus horizontaux avec isolation 300 mm laine de bois pour les salles de classe et les couloirs 1 et 2

*Nota : le faux-plafond est aussi réalisé au-dessus des placards.*

#### *Données complémentaires :*

Montant de la rémunération perçue **« R<sup>2</sup> »** par la maîtrise d'œuvre (MOe) pour les éléments de mission effectués à partir de la notification d'attribution des marchés de travaux = 40 081,65  $\epsilon$  TTC

Dimensions portes intérieures des salles de classe : 0,93 x 2,04 m Dimensions des fenêtres : 2,30 x 1,40 coté Nord-Est, 6,00 x 2,30 coté Nord-Ouest Dimensions porte d'accès au couloir 2 : 1,45 x 3,47 m Surface Utile de l'opération = 379,00 m²

#### **PARTIE E Contrôle de l'engagement de la maîtrise d'œuvre**

#### *Situation :*

Au sein de la Direction des Equipements Publics de la Ville de XXXXX, vous êtes technicien et assurez la conduite d'opération. Vous devez vérifier l'engagement économique n°2 de l'équipe de maîtrise d'œuvre, qui consiste à comparer le coût réel des travaux en fin de chantier avec les montants des marchés de travaux signés lors de l'appel d'offres.

#### *Document ressource :*

Document-réponse n°08, DR N°08 – « Contrôle engagement n°2 maîtrise d'œuvre », page 19/19

#### *Travail Demandé :*

A partir du DR08, vérifier l'engagement de l'équipe de maîtrise d'œuvre sur le coût des travaux après l'achèvement des travaux, puis calculer le montant de la pénalité éventuelle à appliquer à la maîtrise d'œuvre.

#### *Données complémentaires :*

**Mois « M<sup>0</sup> »** de valeur des contrats de travaux = septembre 2015

Coût résultant «  $C_1$  » des contrats de travaux = 756 475 € TTC, valeur septembre 2015 («  $M_0$  »).

Taux de tolérance  $\mathbf{x} \times \mathbf{X}_2 = 2\%$ 

Coût constaté **« C<sup>2</sup> »** des travaux exécutés après achèvement = 790 757 € TTC

Coût constaté réajusté «  $Cr_2$  » des travaux en valeur septembre 2015 («  $M_0$  ») = 782 684,00 € TTC

Taux de rémunération définitif de la maîtrise d'œuvre (mission de base) = 13,7 %

Taux de plafonnement **« T<sup>2</sup> »** de la pénalité pour non-respect de l'engagement = 15%

### **DOCUMENT-REPONSE DR N°01 « Budget prévisionnel »**

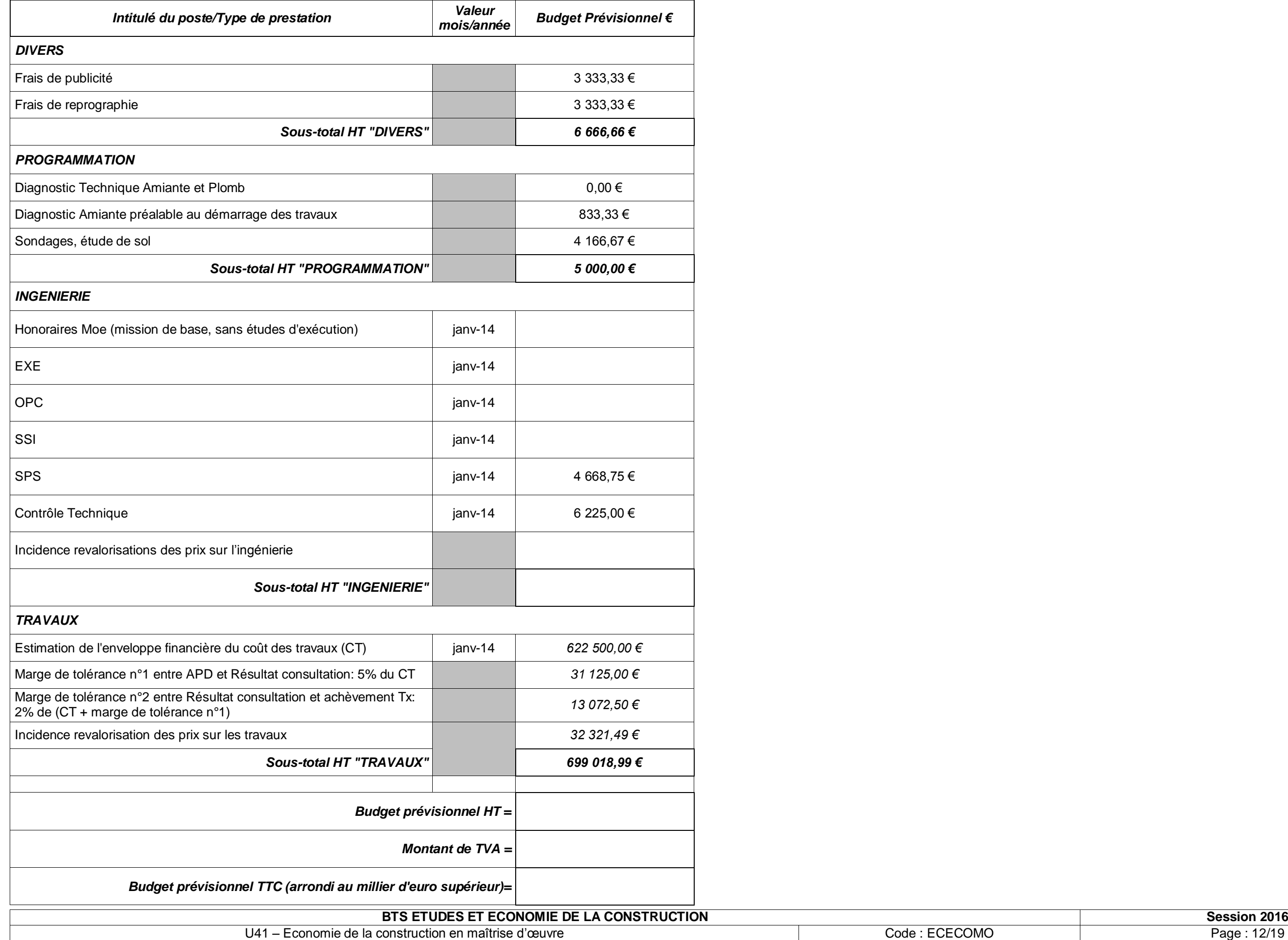

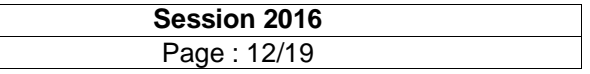

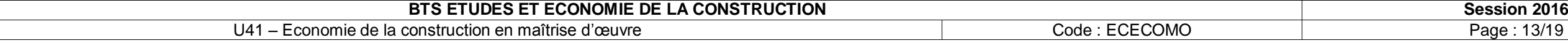

### **DOCUMENT-REPONSE DR N°02 « Rapport d'analyse »**

- Attribuer la note de 0/20 aux groupements dont délai total de l'offre dépasse de 30% l'estimation de la maîtrise d'ouvrage (en + ou en – )
- Attribuer la note maximale de 20/20 à l'offre la plus coute restante
	- $\circ$  Attribuer aux autres offres le principe suivant : note =  $\frac{20x(déla i le plus petit restant)}{dif is unmost}$

 $\boldsymbol{d}$ 

#### *CRITERE « VALEUR TECHNIQUE » : « délai des études » (en semaines) ; pondération = 10%*

**Règles de notation :** comparaison des délais avec l'estimation du MO

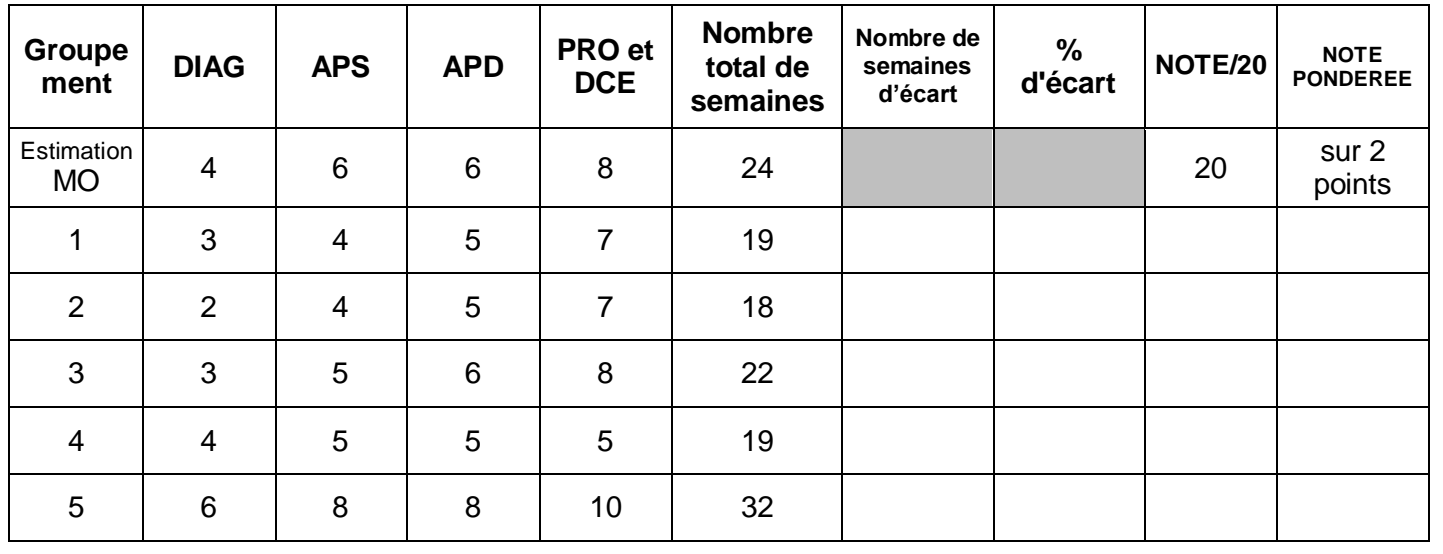

- **Règles de notation :** comparaison des montants avec l'estimation du MO
	- Attribuer la note de 0/20 aux groupements dont le montant HT de l'offre dépasse de ±30% l'estimation de la maîtrise d'ouvrage
- Attribuer la note maximale de 20/20 à l'offre la plus basse restante
- Attribuer aux autres offres le principe suivant : o note  $20x(offre la plus basse restante)$

#### *CRITERE « VALEUR TECHNIQUE » : « délai des travaux » (en mois) ; pondération = 10%*

Nota : la phase DET s'entend période de préparation de chantier comprise

**Règles de notation :** comparaison des délais avec l'estimation du MO

- Délai DET : retirer 1 point par mois d'écart vis-à-vis du délai théorique de 8 mois
- Délai VISA : retirer 3 points lorsque le délai de VISA n'est pas précisé

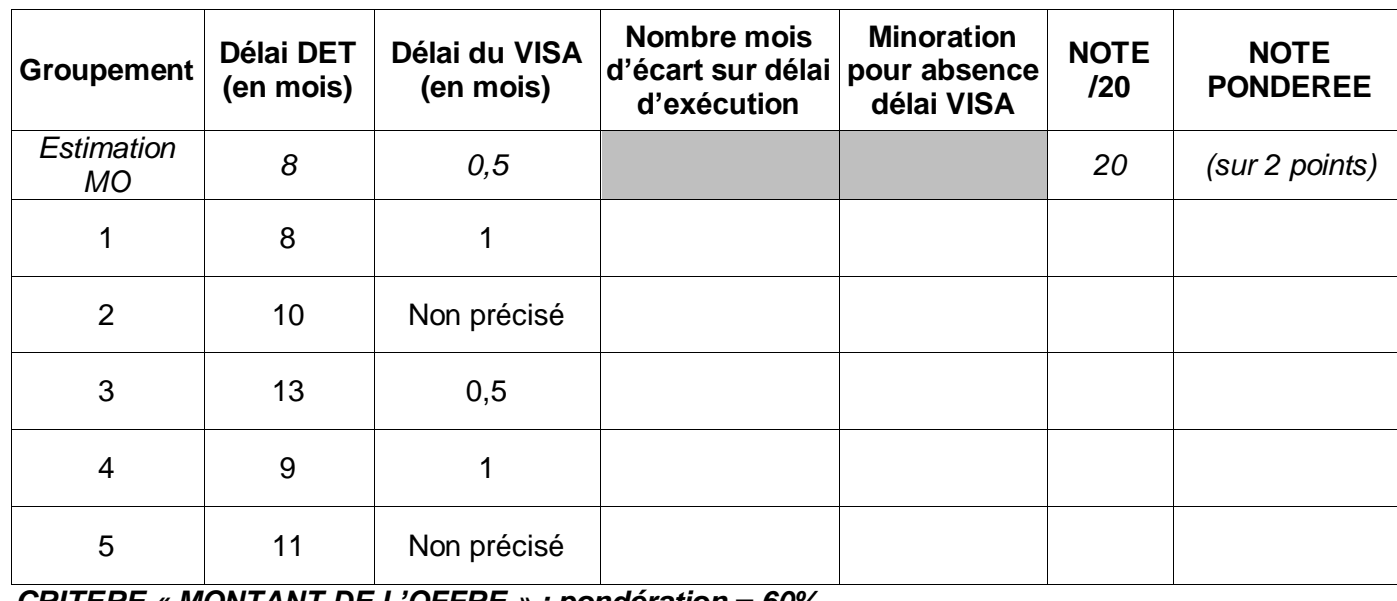

*CRITERE « MONTANT DE L'OFFRE » ; pondération = 60%*

$$
r = \frac{1}{\text{of free propose}}
$$

Montant estimation des honoraires de maîtrise d'œuvre faite par le MO : ………………..…. € HT

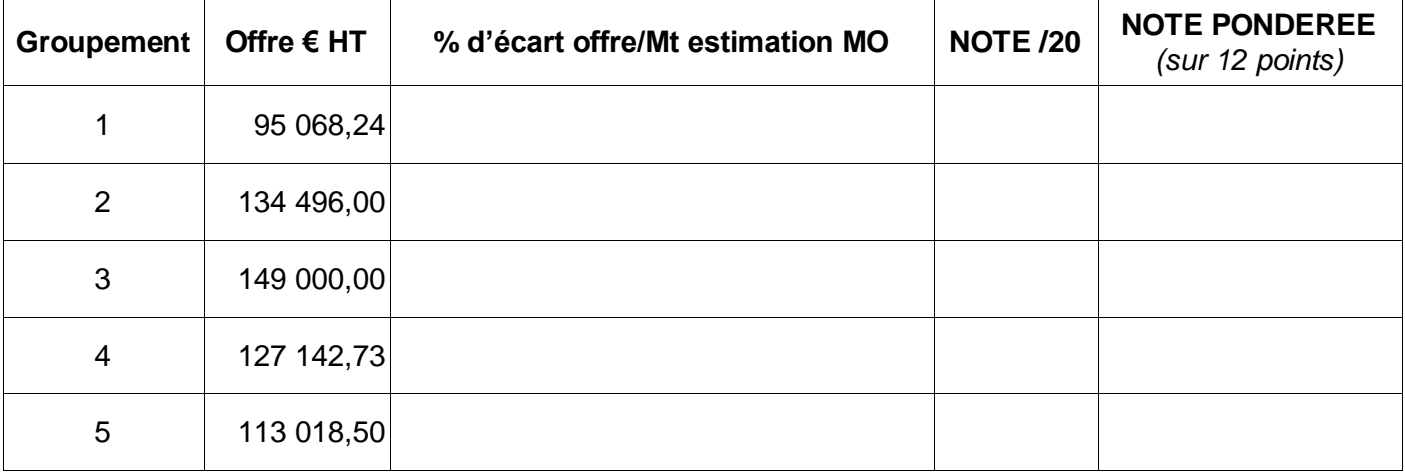

#### *TABLEAU RECAPITULATIF :*

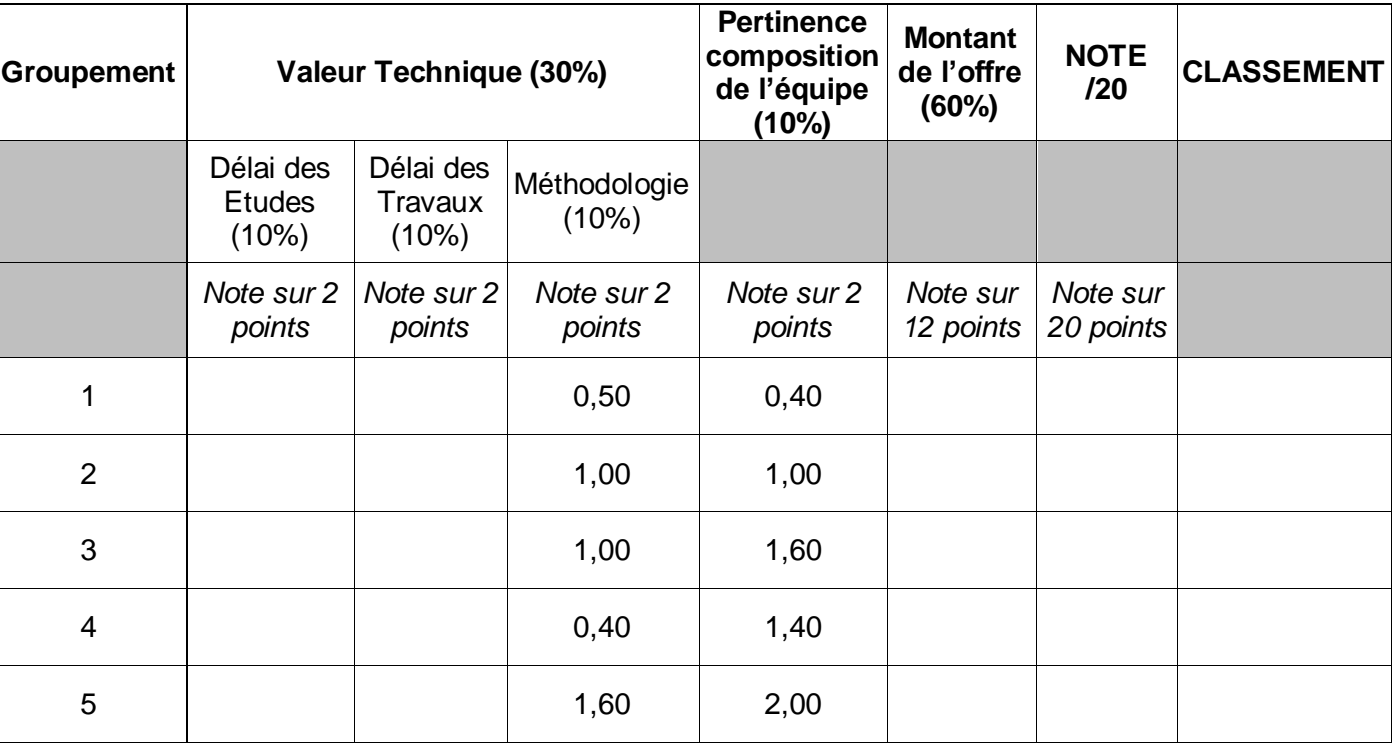

*PROPOSITION* : ……………………………………………………………………………………………………………………

………………………………………………………………………………………………………………………………………..

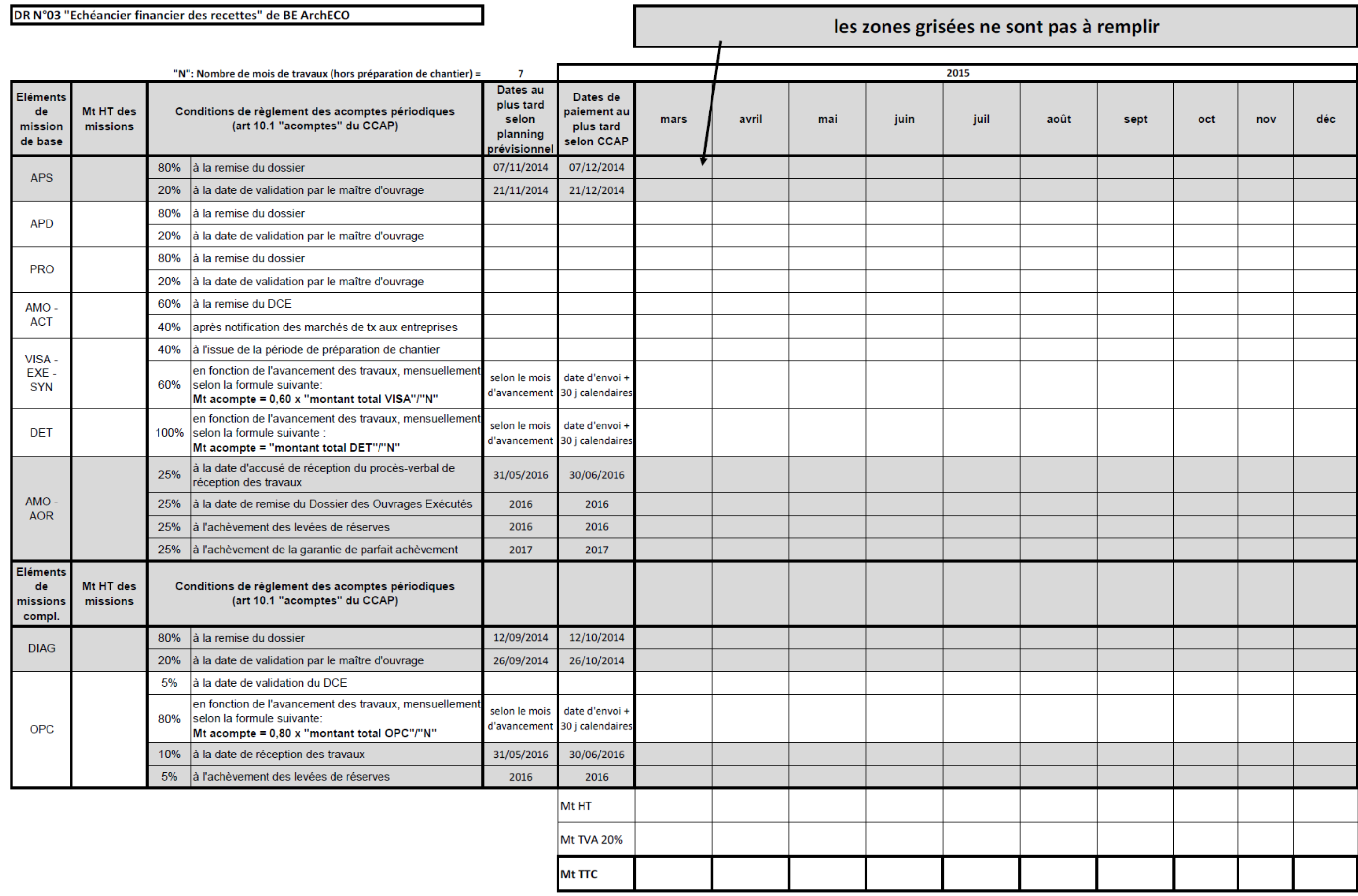

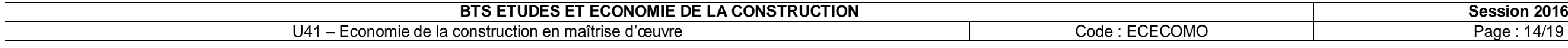

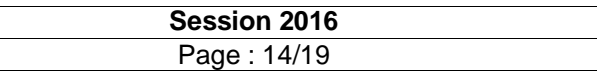

DR N°04 "Plan de trésorerie prévisionnelle" de BE ArchECO

Les zones grisées ne sont pas à remplir

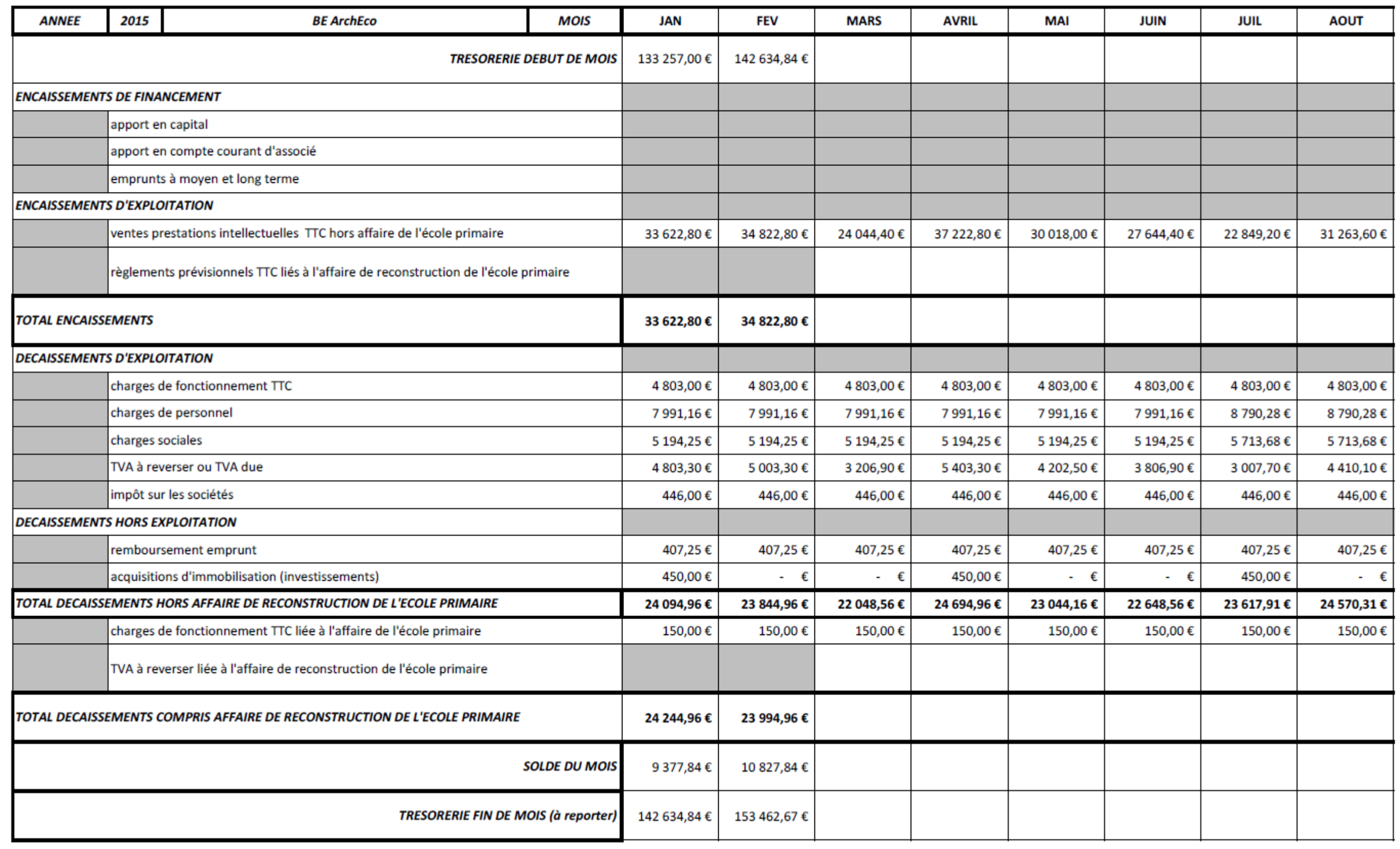

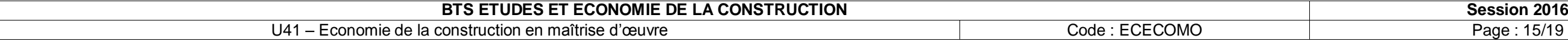

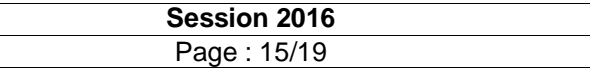

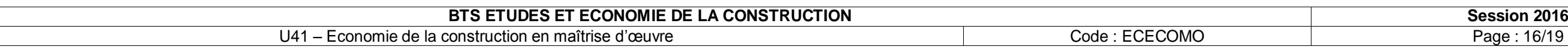

### **DOCUMENT-REPONSE DR N°05 « Minutes d'avant-métré »**

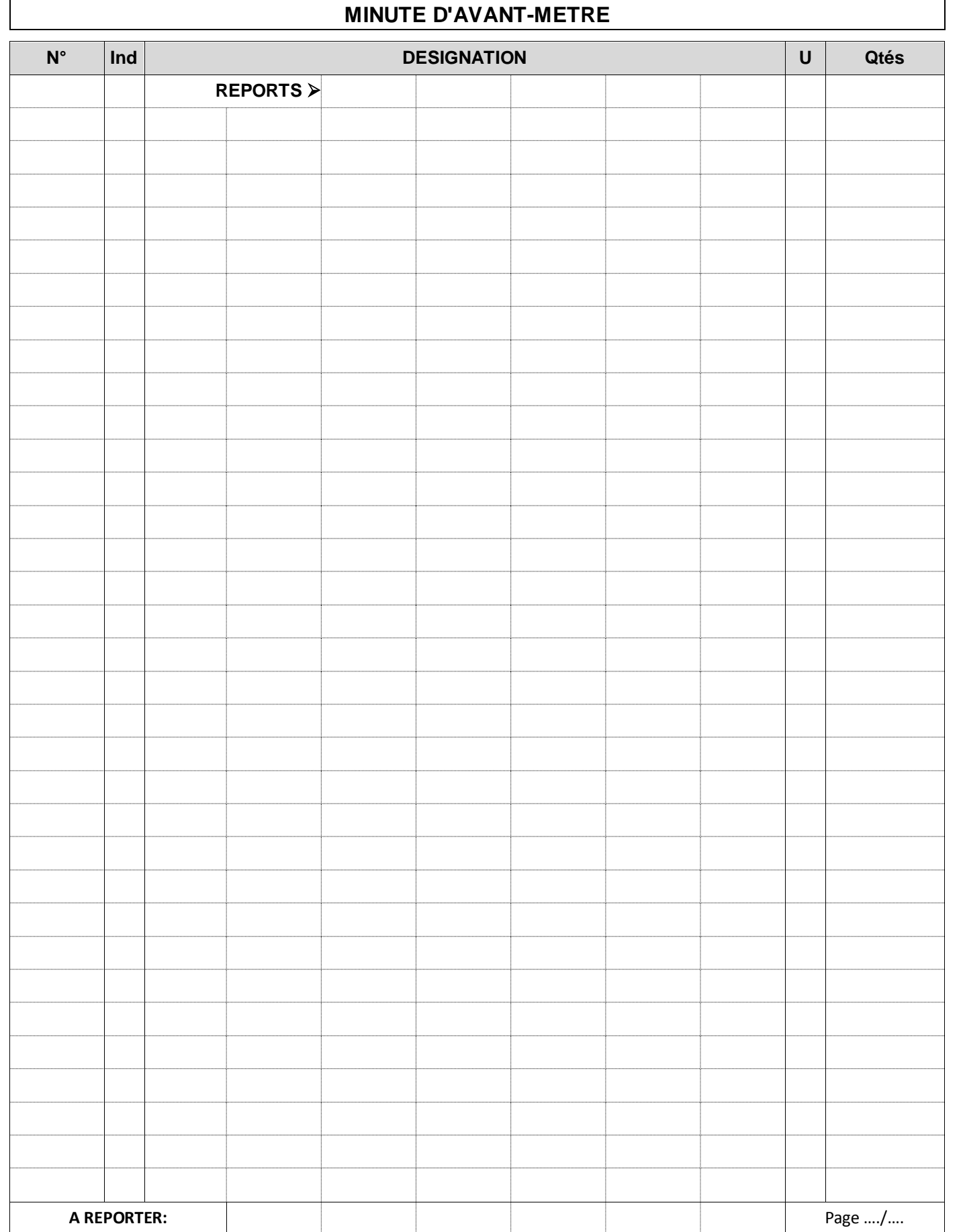

**N° Ind DESIGNATION REPORTS A REPORTER:** 

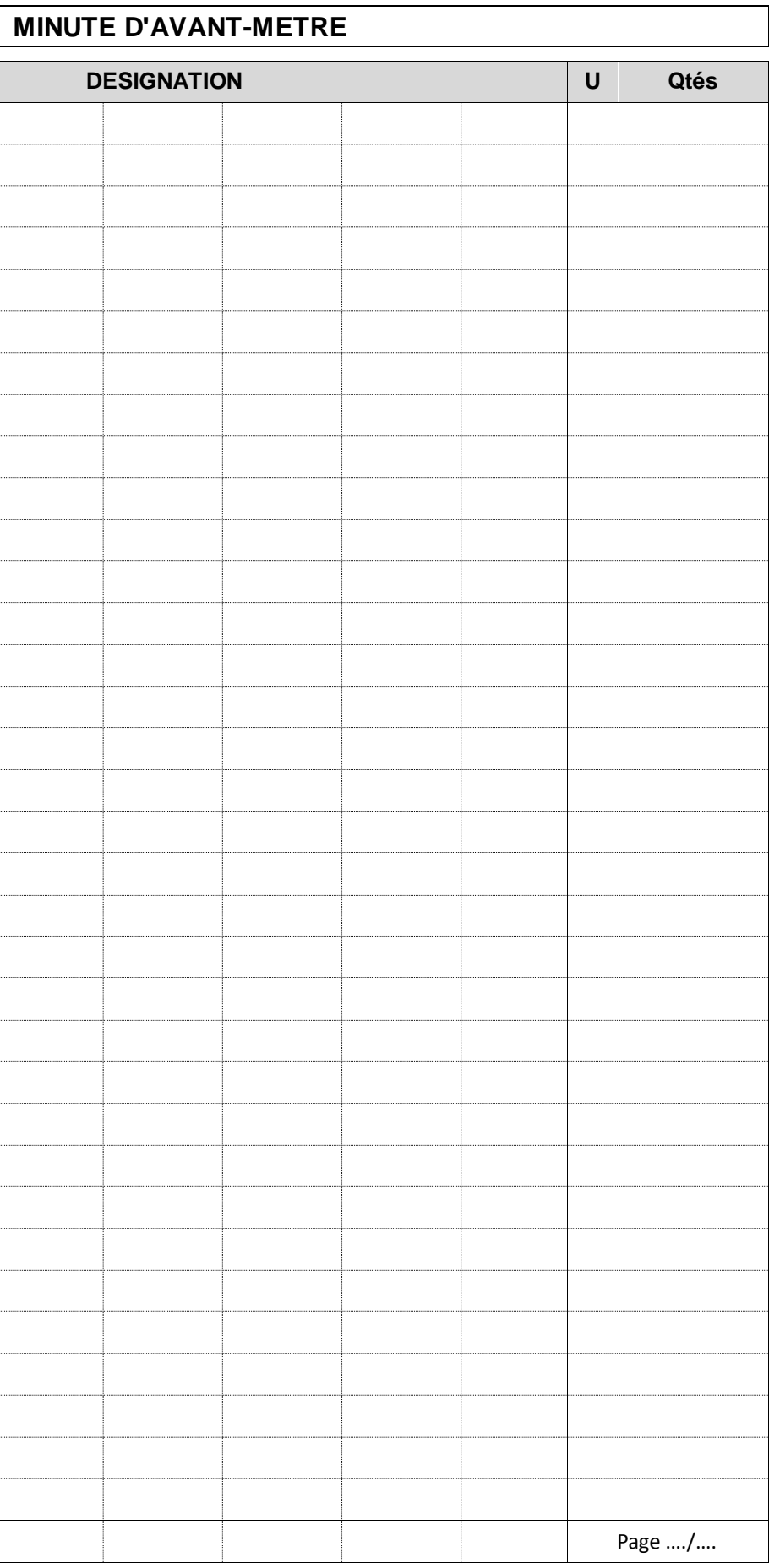

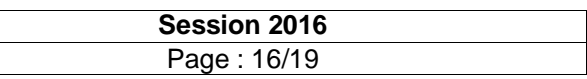

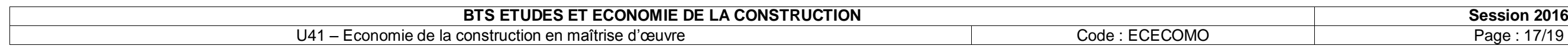

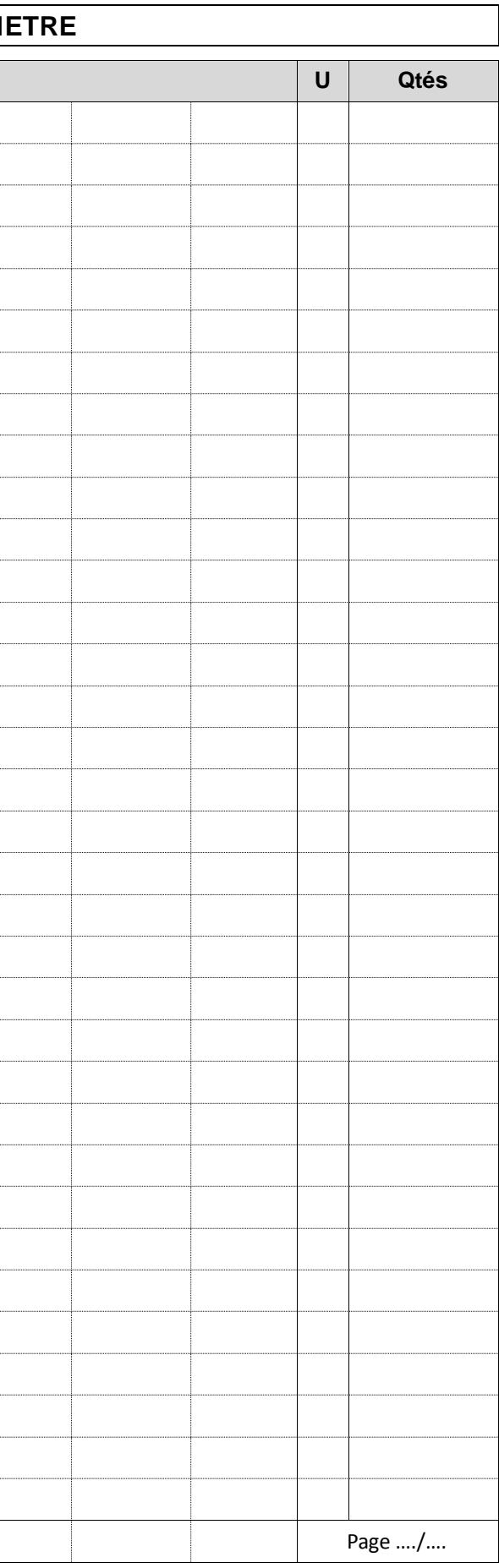

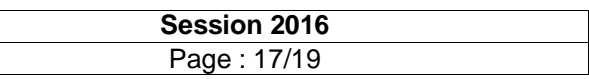

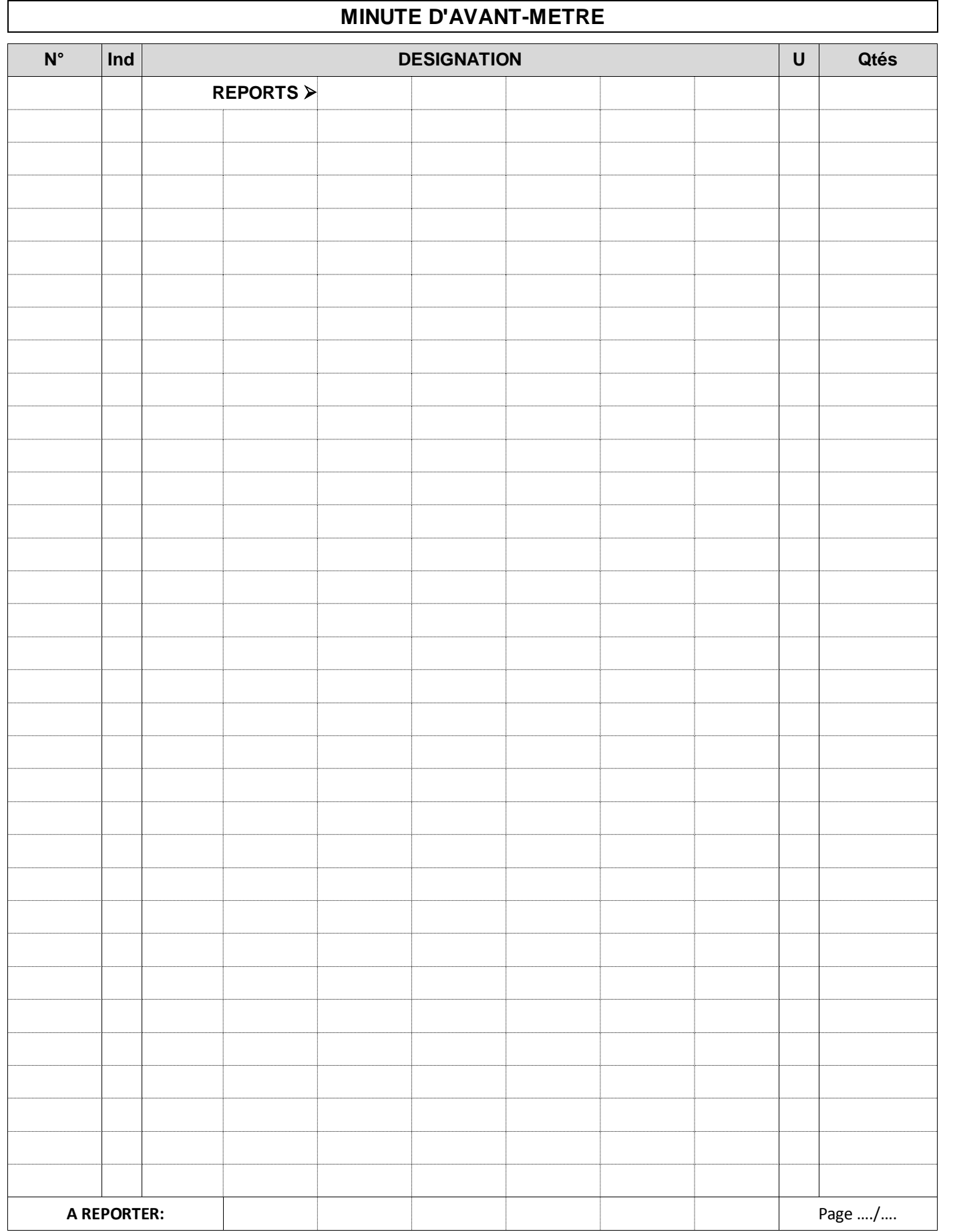

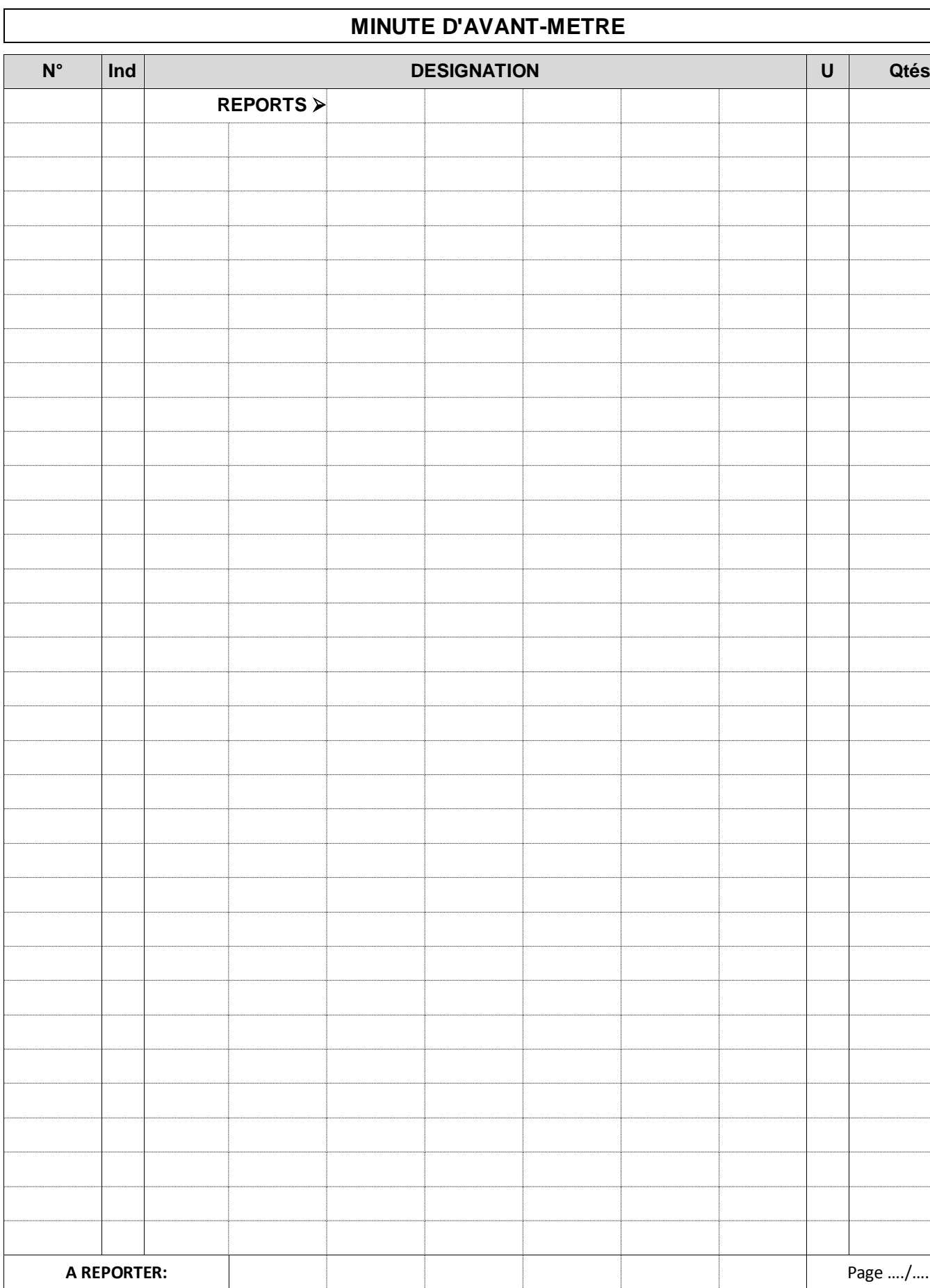

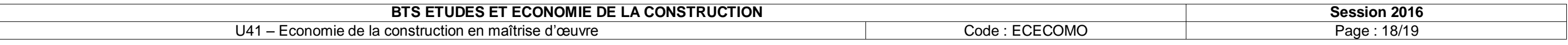

### **DOCUMENT-REPONSE DR N°06 « estimation du lot n°5 – Cloisons et Doublages »**

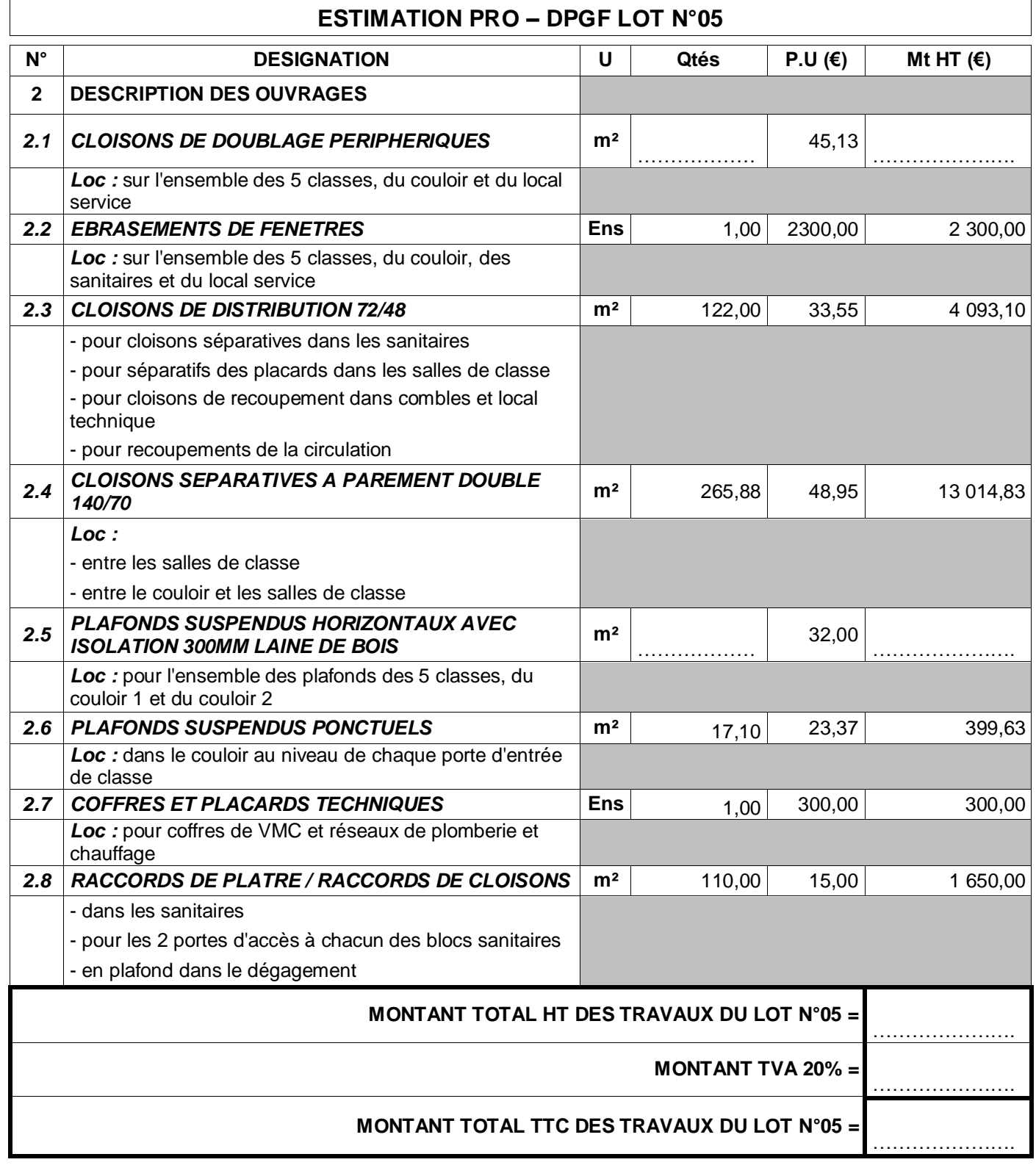

**DOCUMENT-REPONSE DR N°07 « estimation du coût prévisionnel des travaux »**

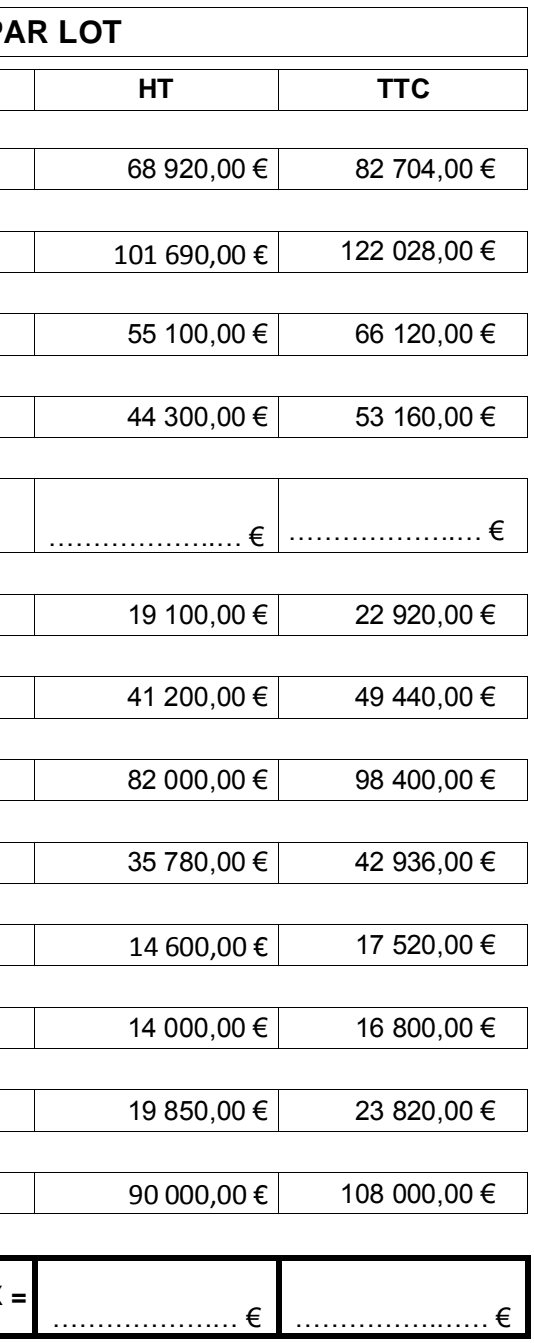

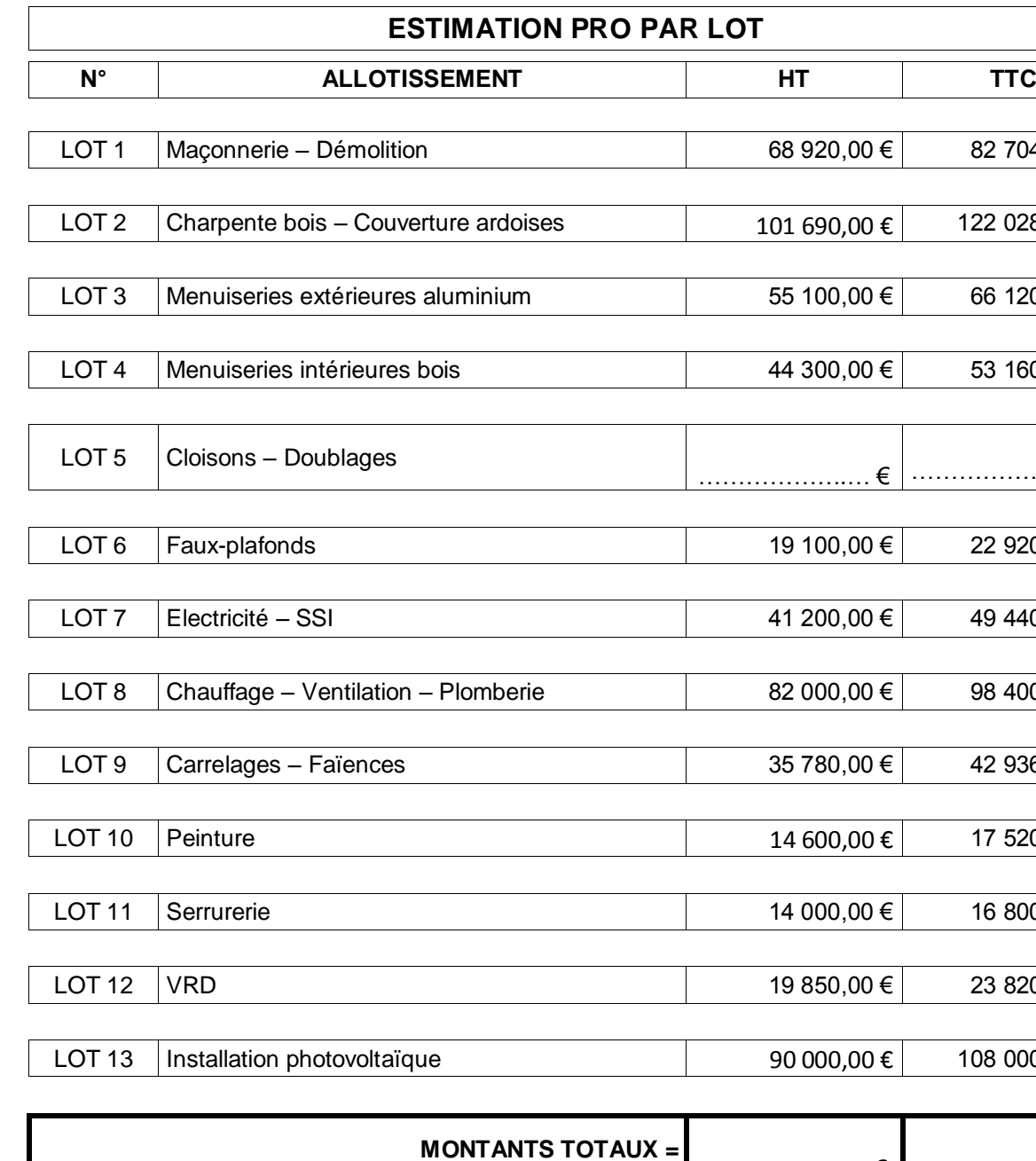

*RATIOS €/m² SU DE L'AFFAIRE :*

Montant de l'affaire =

Surface Utile de l'opération =

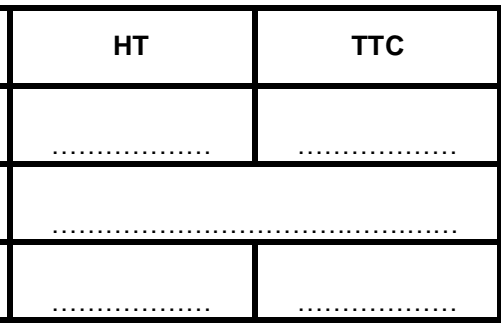

**RATIOS €/m² SU de l'affaire<sup>=</sup>** ……………… ………………

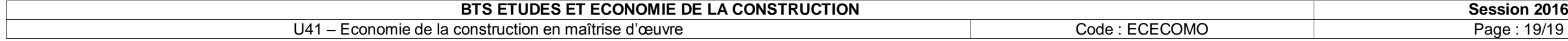

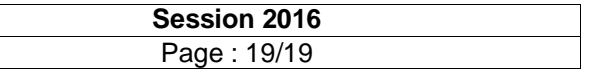

## **DOCUMENT-REPONSE DR N°08 « Contrôle engagement n°2 de la maîtrise d'œuvre »**

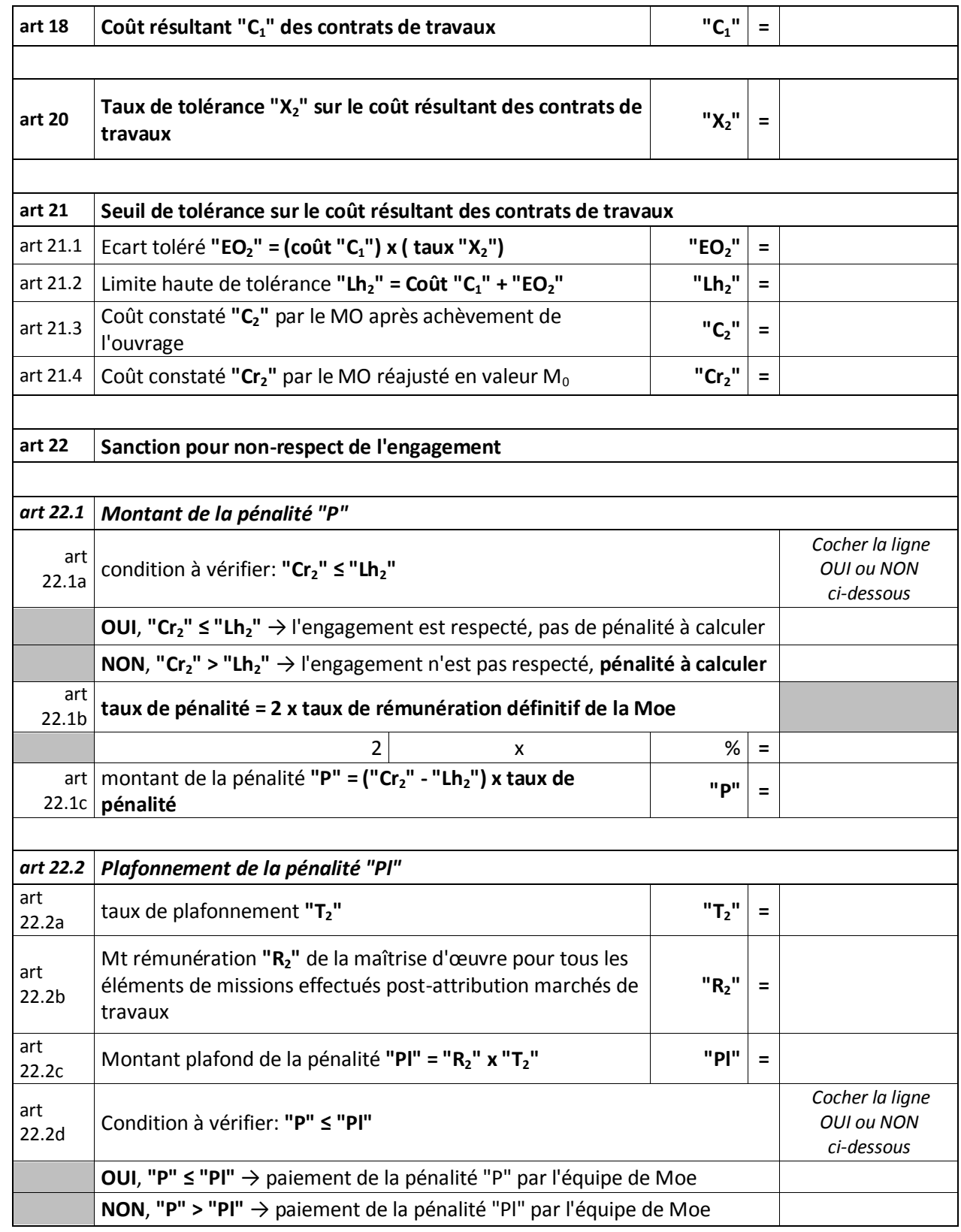